**AutoCAD Crack Free Download PC/Windows**

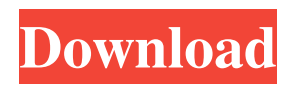

## **AutoCAD Crack+ Free Download For PC [April-2022]**

The developer of AutoCAD Crack Mac described it as "A powerful drafting package for engineers, architects and draftsmen." Autodesk AutoCAD was named after its first two creators: Peter Bos and Leonard Crunlich. According to Autodesk, "AutoCAD is the premier drafting software for engineers, architects and designers. More than one million users rely on AutoCAD for their most complex designs and most demanding applications." A copy of AutoCAD is required to use the Linux command line interface, if your system lacks it. In most cases, the following command should be enough: sudo apt install autocad Windows users will probably need to go to the Autodesk website and download the software. This tutorial is for Linux and Mac users. It assumes that you have the latest version of the Linux operating system. This tutorial uses the following commands to create a user account with the administrative privileges that are needed to install software on your system. sudo useradd username sudo passwd username Create a user account and set a password First, create a user account with administrative privileges. The first command will create a user account called "username" with no password. The second command will change the password for the user. The user account must be able to install software. Note: If you are using a graphical interface, you need to log in as the "username" user account, to be able to set the password. sudo su - username The Linux command line interface is now in the "username" account. You can create a password for the user account by using the passwd command, as follows. Passwords are case sensitive, so "username" and "username" are different passwords. sudo passwd username This will change the password for the "username" account to a secret one. You can now log out from the user account and log back in as the "username" user account, using the username command. The new password is remembered, so you do not need to provide it again. Create a Linux system administrator account Note: This step must be performed on a Linux system with sudo privileges. Create a user account with administrative privileges First, create a user account with administrative privileges. sudo useradd -m -g users -p

### **AutoCAD Product Key Full**

User interface customization Windows has two different GUI styles. The default style is called Office, which is basically a simplified, bare-bones version of the Windows GUI. The other GUI style is called Professional. Professional is a fully-featured UI. Work paths Work paths in AutoCAD For Windows 10 Crack are similar to a Gantt chart. They are paths along which a user can draw a line, polyline, arc or spline. In addition, a user can create a closed work path that serves as a selection set for drawing objects. For a polyline, a closed work path can be used to define the edges of the polyline. In addition, a closed work path can be created and saved for later use as a closed path which cannot be edited (with some exceptions, see Editing closed paths below). Path segment The path segment is a straight segment of the path, except for the segment's curve. In AutoCAD, segments are similar to paths but they are not editable. They are created, edited and saved separately. For example, a path segment can be used to create a closed path. Parametric surface A parametric surface is a surface where curves are the variables and the values of the curves are the parameters. In AutoCAD, it is used to define an envelope, a single closed curve, or a closed spline. Surface-based 2D modeling AutoCAD has powerful surface-based 2D modeling tools for modeling regular surfaces and objects. It is possible to create very complex 3D objects by extruding simple geometric shapes. Examples include spheres, cylinders, cones, ellipsoids, pyramids, tubes, etc. See Document-based 2D modeling for details. Surfaces Surfaces are the most important AutoCAD tools. They are extremely versatile and can be used to create 2D and 3D objects. In AutoCAD, surfaces are used to draw a variety of 2D shapes including: Polyline Arc Bezier curve Spline Planes In AutoCAD, planes are used to define the boundaries of 3D objects. A plane is a two-dimensional geometric shape that is used to cut or project a 3D object. In AutoCAD, surfaces are the building blocks of objects. Surfaces are created by two methods: By using the Surface command, the command that creates a surface is found in the Model a1d647c40b

### **AutoCAD**

Download the update from the Autocad forum link. Download the autocad.exe and save it. Run Autocad and make sure to activate the version that is mentioned in the autocad.exe file Remove the existing file in \MSSQL12\autocad. Run the keygen and follow the instructions. Autocad 2014 Registered Version 1 - Download and install the Autocad version 2014 Download and install the new keygen. Open Autocad, then go to File > Upgrade > Download and Install Update. Activate the update. Click on Download, then wait until the update finishes. You will receive a warning that you will need to restart Autocad. Restart Autocad. Autocad 2014 registered 2 - Download and install the Autocad Registered Version Download and install the Autocad 2015 registered version. Go to the Autocad keygen directory and run the keygen. Follow the instructions. How to uninstall the registration Uninstall the Autocad 2015 registered version. Delete the Autocad folder in \MSSQL12\autocad. In the Autocad 2015 registered version You need to register Autocad 2015. This is done from within Autocad 2015 and can be done on the following steps: Activate the Autocad Make sure you are on the correct Version of Autocad. Go to File>Upgrade. You can choose to download the Autocad 2015 registered version or Autocad 2013 registered version. Click the Activate button. Make sure to put a check in the box to activate the Autocad 2015 registered version. Delete the Autocad from the Program Files. Delete the Autocad registry file. Go to Run>regedit. Delete the following keys: HKEY\_CURRENT\_USER\Software\Autodesk\Autocad\2013\10.0\Elements

HKEY\_CURRENT\_USER\Software\Autodesk\Autocad\2013\10.0\Elements\Downloads

HKEY\_CURRENT\_USER\Software\Autodesk\Autocad\2013\10.0\Elements\InstallationPrefs Close all Autocad. Close all programs. Start up Autocad again and

#### **What's New In AutoCAD?**

RAD Cad is a new feature for the 2023 release. This is a smart drawing environment that automatically analyzes the layout of your drawings for optimal CAD layout. It then adapts the drawing to the CAD layout, making it much easier to capture and edit designs quickly and efficiently. (video: 1:43 min.) AutoSnap and Custom Software: This new feature enables you to download and use thirdparty AutoCAD 2023 plugins. When you open a file, the cadscript instantly launches and requests the third-party plugin, which is downloaded from the server. The cadscript searches for plugins using the name specified in the open file, as well as the name of the third-party plug-in. AutoSnap is available as a standalone package or as part of a new Add-On package. (video: 3:48 min.) AutoCAD Enhancements: Ease of use We are adding a number of new features to AutoCAD that make it easier for you to use. Some of these features have already been announced at the 2019 CADMANS Users Forum. Here's a quick look at those we're announcing today: Use Live Links to place the text of a linked object in the Object Browser Use Mobile Edge on the Drafting Area for a more efficient drafting experience Use Dynamic Selecting to select the content of a shape as well as the shape itself Use Simultaneous Align to align objects simultaneously Use Object Inspector and Parameter Inspector to view and edit properties of an object Use the Dimension and Alignment Properties Window to simplify dimensioning Use the Properties Window to access dimensioning and coordinate properties Use Color Previews to preview object and room colors Use the Color Fill Tab to see the colors of a room in a room color preview Use Wallpaper on a Mobile Device to look up the room color of a room Use Show Notes to annotate your design and keep it organized Use Global Optical Views to view your drawings on a projector or monitor These enhancements are available with AutoCAD 2020 Service Pack 4 on November 19, 2019. For more information, see Using the 2023 release. We're updating AutoCAD's Look & Feel (L&F) to bring more of what you want to work with to your screen. AutoCAD's L&F enhances

# **System Requirements:**

1. NVIDIA FX 5200 (512MB) or ATI Radeon X1950 (256MB) or newer 2. 30GB HD space on internal hard drive (no external HD required) 3. 6GB RAM (7GB recommended) 4. CPU Core 2 Duo 2.13GHz or better 5. DVD ROM drive 6. OS: Windows XP (32 bit) 7. DirectX 9 graphics card The Resident Evil® 5 CD-ROM version of Resident Evil® 5™ is a stand